# Health Certainty in Care

# Quick Start Guide Sending a St John Medical Alarm Service referral from myPractice

The St John Medical Alarm Service online referral form has been designed to make it easier for you to complete and submit a Medical Alarm Service referral for your patient electronically to St John. This guide has been created to show you the key steps involved in completing a St John Medical Alarm Service online referral form within myPractice.

### 1. Open the patient record

Search for the patient and open their medical record in myPractice. Go into the 'Clinical Notes' section of your patient's profile.

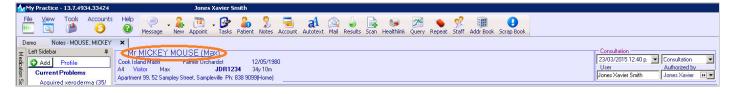

# 2. Select the Forms tab

Select the 'Forms' tab and click on the HealthLink forms option.

| <b>N</b> | y Practice - 15.7.4954.55424 | Julies Advier Siliki                                                                                                    |                                         |
|----------|------------------------------|----------------------------------------------------------------------------------------------------|-----------------------------------------|
| File     |                              | Help 💎 - 🍇 🍱 - 🚱 🍰 🏂 🚍 at 🙉 🦆 🚉 😰 25 🥵 1990 - 1990 -                                                                                                    |                                         |
| Den      | Notes · MOUSE, MICKEY        | ×                                                                                                    |                                         |
|          | eft Sidebar 🛛 📮              | Mr MICKEY MOUSE (Max)                                                                                                    | Consultation                            |
|          |                              | Cook Island Maoir Famer Orchardist 12/05/1980                                                                                                    | 23/03/2015 12:42 p. 💌 Consultation 💌    |
| Cat I    | O Add Profile                | Ad Visitor Max JDB1234 34/10m                                                                                                    | User Authorized by                      |
| 9        | Current Problems             | Apartment 99, 52 Samplev Street, Sampleville Ph: 838 9099[Home]                                                                                                    | Jones Xavier Smith Jones Xavier 🕨 💌     |
| Sidebai  | Acquired xeroderma (35/      |                                                                                                    |                                         |
| bar      | Added a new one              | O Add ×                                                                                                    |                                         |
|          | Toxic reaction to bee stin   | Presenting Complaint                                                                                                    | Action Diagram 🤧 Attachment             |
|          | Found the limb got brokk     |                                                                                                    | Action <u>Diagram</u> <u>Attachment</u> |
|          | Past History                 |                                                                                                    | (                                       |
|          | Left Otitis media (35/201    | History                                                                                                    |                                         |
|          | Add a new pat history        |                                                                                                    | 4                                       |
|          | Family History               |                                                                                                    |                                         |
|          | [D]Drug induced hyperaly     | Exam                                                                                                    |                                         |
|          | Added the details to         |                                                                                                    |                                         |
|          | the patient.~!@#\$%          |                                                                                                    |                                         |
|          | ^&*                          | Diagnosis                                                                                                    |                                         |
|          | Diabetes mellitus (Patern    |                                                                                                    |                                         |
| Smoking  |                              |                                                                                                    |                                         |
|          | Current smoker               | Ngtes Results Measurements Scripts Lab Radiol Cardiol Endo Audio Letter Eorms mms/Meds                                                                                                    |                                         |
|          | Accident                     | Certificates Forms / Documents (F8) WebForms (F9) Resources (F10)                                                                                                    |                                         |
|          | test claim, 3/09/2013, L     | Accident Click here to filter  Click here to filter                                                                                                    |                                         |
|          | sprain, 9/07/2013, Gh45      | Utit Voit Character (CD) 15M Well Child Check ACC45 Form Abdominal examination                                                                                                    |                                         |
|          | Diagnosis comments frac      | Work Capacity (SB)         ZM well chald check         Access to the<br>Access to the<br>Acce |                                         |
|          | ACC45 test claim 'Diagno     | Clinical Forms 3M Well Child Check Browser Anxiety and Panic Internet Besource                                                                                                    |                                         |
|          | Test Claim, 12/03/2013,      | Cardio Vascular Risk 3Y Well Child Check Tealthink Forms                                                                                                    |                                         |
|          | Diagnosis comments are       | Diabetes 4Y Well Child Check Predict Asthma and Respiratory Foundation                                                                                                    |                                         |
|          | This is an estimal diagno    | Matemity 5M Well Child Check. VVT Asthma Education Slide Show                                                                                                    |                                         |
|          | unio as an optional diagno   |                                                                                                    |                                         |

The HealthLink launch page will display. Select St John Medical Alarm Service from the Referred Services section.

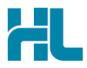

| Mr.MICKEY_MOUSE (Max)         12005/1980           Cook Island Maxii         Yachtximan         12015/1980           A4         Visito         Maxii         JDR1234         35y 2m           Apadimer 93, 52 Sangley Siteet, Samplerile Pric 809 90393(tome)         200511000000000000000000000000000000000                                                                                                    | Consultation<br>227/07/2015 03 41 p. j<br>Usere: Xavier Smith | Consultation     Authorized by     Jones Xavier |
|----------------------------------------------------------------------------------------------------|---------------------------------------------------------------|-------------------------------------------------|
| Nger         Results         Measurements         Scripts         Lab         Badiol         Cardiol         Endo         Audio         Letters         Erms         ImmuMed         Healthink Forms           Address         Mbp://oceahout.5088/hindownedirectory/FemalListing.action?hino_formDerinkind-windownedirectory/bindownedirectory/FemalListing.action?hino_formDerinkind-windownedirectory/bindownedirectory/FemalListing.action?hino_formDerinkind-windownedirectory/bindownedirectory/FemalListing.action?hino_formDerinkind-windownedirectory/bindownedirectory/FemalListing.action?hino_formDerinkind-windownedirectory/bindownedirectory/FemalListing.action?hino_formDerinkind-windownedirectory/bindownedirectory/FemalListing.action?hino_formDerinkind-windownedirectory/bindownedirectory/FemalListing.action?hino_formDerinkind-windownedirectory/femalListing.action?hino_formDerinkind-windownedirectory/femalListing.acting hino_formDerinkind-hino/femalListing.acting hino | sol a a a a a a a a a a a a a a a a a a a                     | Cancel Close                                    |
| Specialist and Allied Health Referrals                                                                                                    |                                                               |                                                 |
| CareSelect Enter keywords, e.g. Name, Speciality, Procedure Q near Anywhere Clear                                                                                                    |                                                               |                                                 |
| General Services Health Pages Healthpoint                                                                                                    |                                                               |                                                 |
| NHI Lookup NZ Guidelines Group Referred Services                                                                                                    |                                                               |                                                 |
| St John Medical Alarm Service                                                                                                    |                                                               |                                                 |
|                                                                                                    |                                                               |                                                 |
|                                                                                                    |                                                               |                                                 |
|                                                                                                    |                                                               | •                                               |

# 3. Complete the St John Medical Alarm Service referral form

The St John Medical Alarm Service referral form will display and is very similar in format and functionality to a DHB eReferral form.

Complete the relevant fields under each tab on the left. You can park the form if you want to work on it later.

| Mr.MICKEY MOUSE (Max)           Cook Island Maori         Yachtsman         12/05/1980           P4         Visitor         Max         JDR1234         35y 2m           Apartment 99, 52 Sampley Street, Sampleville Ph: 838 9099(Home) |                                                                                                    |                                               |                                  |               |          |
|----------------------------------------------------------------------------------------------------|----------------------------------------------------------------------------------------------------|-----------------------------------------------|----------------------------------|---------------|----------|
| N <u>o</u> tes Res <u>u</u> lts <u>M</u> easurements <u>S</u> cr                                                                                                    | ipts <u>L</u> ab <u>R</u> adiol Cardiol Endo Aud                                                                                                    | dio L <u>e</u> tters <u>F</u> orms <u>I</u> r | nms/Meds Healthlink Forms        |               |          |
| Storm > MEDICAL ALARMS                                                                                                    | Medical Alarm<br>Referral for Service Request                                                                                                    |                                               |                                  |               |          |
| Clinical Information<br>No Request Type Chosen<br>Medical Details Included                                                                                                    | MEDICAL ALARM<br>General<br>Request type* Plea                                                                                                    | ase Select                                    | ➡ Preferred Contact Time*        | Please Select | <b>-</b> |
| Attachments / <u>Reports</u><br>No reports selected<br>No files attached                                                                                                    | Comments:                                                                                                    |                                               | _                                | ,             | -        |
| Medications / Warnings<br>6 long term medications specified<br>3 medical warnings specified                                                                                                    | Funding application signed by GP<br>I confirm the prospective client ha                                                                                                    |                                               | a call *                         |               | V        |
| Medical History<br>Medical history specified                                                                                                    | The patient has approved the sense Please Note:                                                                                                    | ding of medical info                          | ormation to the service provider | <b>N</b>      |          |
| Patient Information<br>MICKEY MOUSE, JDR1234<br>35yrs<br>Disability not specified                                                                                                    | t Information<br>MOUSE, JDR1234 Funding application forms can be downloaded via the below links:<br>• http://www.workandincome.govt.nz/documents/forms/disability-allowance-application-for-existing-clients.pdf |                                               |                                  |               |          |
| Recipient / Referrer<br>St John Medical Alarm<br>Referred by: Jones Xavier<br>No Different Regular GP                                                                                                    |                                                                                                    |                                               |                                  |               |          |

Should the patient not want medical information to be sent to St John, untick the 'The patient has approved the sending of medical information to the service provider' checkbox. This will remove a number of the form tabs, and prevent submission of the medical information within those tabs.

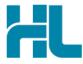

'Disability Allowance Application' and 'Disability Allowance – Medical Alarm Assessment' forms can be downloaded by clicking on the application form URL's within the St John Medical Alarm Service referral form.

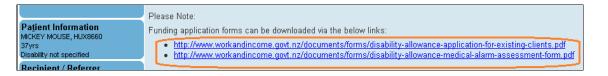

#### 4. Submit the St John Medical Alarm Service referral form

Select the 'Submit' button when you are ready to send your form to St John. The St John Medical Alarm Service referral form will be sent electronically via HealthLink.

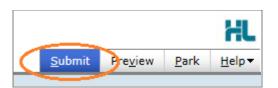

Upon successful submission a copy of the St John Medical Alarm Service referral form will be displayed within the EMR showing the Referral Acknowledgement information.

|                                                                                                    |                                                 | Referral Sent and Ackn      | owledged on 17/04/2015 at 09:30 |  |
|----------------------------------------------------------------------------------------------------|-------------------------------------------------|-----------------------------|---------------------------------|--|
| Medical Alarm                                                                                                    | Referral for Servi                              | ce Request                  | Selection > MEDICAL ALARMS      |  |
| Patient: MICKEY MOUSE, 37yrs, NHI HUX8660, F, DOB 05/07/1978, PH: Wrk 09 555 555, Hme 0800288887,<br>Mob 021022077<br>13 Teed Street, Auckland, Newmarket, Auckland 1023 |                                                 |                             |                                 |  |
| Referred by: Sam En                                                                                                    | twistle, Millstone Family P                     | ractice, NZMC 123456, PH 09 | 358 0117, FAX 789457            |  |
| (Test Referral)                                                                                                    |                                                 |                             |                                 |  |
| Clinical Informat                                                                                                    | ion                                             |                             |                                 |  |
| General                                                                                                    |                                                 |                             |                                 |  |
| Request Type:                                                                                                    | Installation                                    | Contact Time:               | Early Afternoon                 |  |
| Patient wishes to app                                                                                                    | Patient wishes to apply for a Medical allowance |                             |                                 |  |
| Patient has agreed to receive call                                                                                                    |                                                 |                             |                                 |  |
| Patient has approved the sending of medical information to the service provider                                                                                          |                                                 |                             |                                 |  |
|                                                                                                    |                                                 |                             |                                 |  |
| Medications / Wa                                                                                                    | arnings                                         |                             |                                 |  |

If you want to print a copy of the St John Medical Alarm Service referral form, select 'Print' at the end of your submitted form, remembering to select your default printer.

Click on OK to close the submitted form view and return to the EMR.

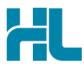

# 5. Hints and Tips

#### a. St John Medical Alarm Service referral form help

To access the HealthLink eReferrals User Guide go to the 'Help' menu and click on the 'User Guide' link provided.

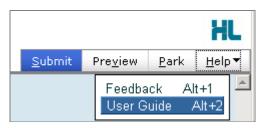

b. Access parked St John Medical Alarm Service referral form from patient electronic medical record A parked St John Medical Alarm Service referral form can be found in your 'Notes' tab in your electronic medical record within myPractice.

| Notes Results Measurements Scripts Lab Radiol Cardiol Endo Audio Letters Forms Imms/Meds |                                                                                      |  |
|------------------------------------------------------------------------------------------|--------------------------------------------------------------------------------------|--|
| Ð                                                                                        | 🛿 Maximise 🗲 Filter 🔄 Notes 💽 Summary 🧗 Letters 🔯 Mail 🚱 Tasks 🔍 Expand All 💽 View 📼 |  |
| ÷                                                                                        | 27/07/2015 03:42 p.m. Action: Parked : Medical Alarm                                 |  |
| ÷                                                                                        | 25/05/2015 02:35 p.m. Action: Parked : httCommunityNursingService                    |  |
| +                                                                                        | 15/05/2015 04:26 p.m. sprain                                                         |  |
| +                                                                                        | 01/05/2015 01:39 p.m. Action: Submitted : Influenza                                  |  |
| +                                                                                        | 30/04/2015 10:37 a.m. Action: Parked : WorkCapacity                                  |  |
| Ŧ                                                                                        | 25/03/2015 02:19 p.m. Action: Parked : John Chaplin Referral                         |  |

c. Access submitted St John Medical Alarm Service referral form from patient electronic medical record A copy of the St John Medical Alarm Service referral form submitted for the patient can be found in your 'Notes' tab in your electronic medical record within myPractice.

| N <u>o</u> | tes Res <u>u</u> lts <u>M</u> easurements <u>S</u> cripts <u>L</u> ab <u>R</u> adiol Cardiol Endo Audio L <u>e</u> tters <u>F</u> orms <u>I</u> mms/Meds |
|------------|----------------------------------------------------------------------------------------------------|
|            | Maximise 📡 Filter 🔄 Notes 💽 Summary 🦹 Letters 🔯 Mail 🚱 Tasks 🔍 Expand All 💽 View 🕞                                                                       |
| +          | 27/07/2015 03:42 p.m. Action: :Submitted : Medical Alarm                                                                                                 |
| +          | 25/05/2015 02:35 p.m. Action: Parked : htlCommunityNursingService                                                                                        |
| +          | 15/05/2015 04:26 p.m. sprain                                                                                                    |
| +          | 01/05/2015 01:39 p.m. Action: Submitted : Influenza                                                                                                    |
| +          | 30/04/2015 10:37 a.m. Action: Parked : WorkCapacity                                                                                                    |
| +          | 25/03/2015 02:19 p.m. Action: Parked : John Chaplin Referral                                                                                             |
|            |                                                                                                    |

# For all queries, please call the HealthLink Customer Support Line:

Monday to Friday (except public holidays) 8am – 6pm Phone: 0800 288 887 Support email: helpdesk@healthlink.net

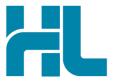

HealthLink Level 3, 13-15 Teed Street Newmarket Auckland 1023 New Zealand

www.healthlink.net info@healthlink.net HealthLink delivers certainty in care to over 30,000 healthcare practitioners by integrating their computer systems and enabling them to exchange data quickly, reliably and securely.

0800 288 887 (NZ) 1800 125 036 (AU)